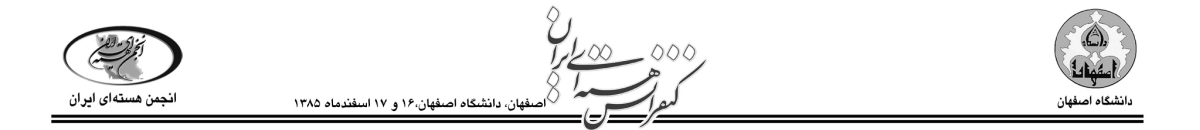

## محاسبه دز و توزيع آن در سيستمپرتودهي **220 Gammacell** با استفاده از كد **C4MCNP** و مقايسه نتايج با دزيمتري

م.حسن زاده\*<sup>۱</sup>، م.شهريارى<sup>۲</sup>، م.شريف زاده<sup>۱</sup>، ر.گرجى فرد<sup>۱</sup>، ا.زرين<sup>۱</sup>

1. مر كز تابش گاما سازمان انرژي اتمي ايران ۲. دانشگاه شهيد بهشتي تهران

## چكيده:

در اين مقاله از كد*C4MCNP* براي شبيه سازي سيستم پرتودهي تحقيقاتي گاماسل 220 استفاده گرديد. مقدار دز و توزيع آن در داخل اتاقك پرتودهي محاسبه شده است و منحنيهاي همدز رسم شده است . همچنين اين آزمايش براي حفاظ 6/1 سانتيمتري نيز تكرار شده است و منحنيهاي همدز آن رسم شده است. در نهايت نتايج شبيه سازي با اندازه گيري تجربي مقايسه شده است .

كليـد واژه : سيـستم پرتـودهي *220Gammacell* - كـد *C4MCNP* - ي دز متـري – منحنيهـاي همـدز - دزيمتـر پرسپكس شفاف

## مقدمه :

رشد و گسترش سيستمهاي پرتودهي جهت سترون سازي محصولات در كشورهاي مختلف جهان سـبب توجه رو زافزون سازمانها و مراكز مختلـف بـه كنتـرل كيفـي محـصولات مـورد پرتـو فـرآوري شـده اسـت . سيستمهاي پرتودهي گاما در انواع مختلف طراحـي و سـاخته مـي شـوند . يكـي از ايـن سيـستمها ، سيـستم پرتودهي تحقيقاتي 220Gammacell است كه براي پرتودهي نمونه هاي كوچك و كاليبراسـيون دزيمترهـاي مختلف بكار مي رود .

نماي ظاهري اين سيستم در شكل (١) مشاهده مي شود.در اين سيستم پرتـودهي از كبالـت ۶۰ بـه عنـوان چشمه پرتوزاي گاما استفاده شده است . ميله هاي چشمه بصورت يك قفس استوانه اي در داخل يك حفـاظ سربي قرار گرفته اند . ارتفاع اين ميله ها 6/ 20 سانتيمتر و قطر آن 1,12 سانتيمتر اسـت و تعـداد ميلـه هـا 48 عدد مي باشد . اتاقك پرتودهي به شكل يك محفظه استوانه اي و از جنس استيل ضد زنـگ اسـت و ميتوانـد داخل قفس چشمه و در امتداد محور تقارن بالا و پايين برود . قطر داخلي اتاقك 2/ 15 سـانتيمتر و ارتفـاع آن 6/ 20 سانتيمتر مي باشد . از آنجاي يكه اين سيستم جهت پرتودهي هاي دقيـق مـورد اسـتفاده قـرار مـي گيـرد، آگاهي از چگونگي توزيع دز در داخل محفظه پرتودهي از اهميت زيادي برخوردار اسـت . در ايـن پـژوهش سيستم پرتودهي 220Gammacell با استفاده از كد C4MCNP شـبيه سـازي شـد و منحنـي هـاي همـدوز بدست آمده با مقادير تجربي مقايسه گرديده است. [2]

\* M\_hassanzadeh2003@yahoo.com

\_\_\_\_\_\_\_\_\_\_\_\_\_\_\_\_\_\_\_\_\_\_\_\_\_\_\_\_\_\_\_\_\_\_\_\_

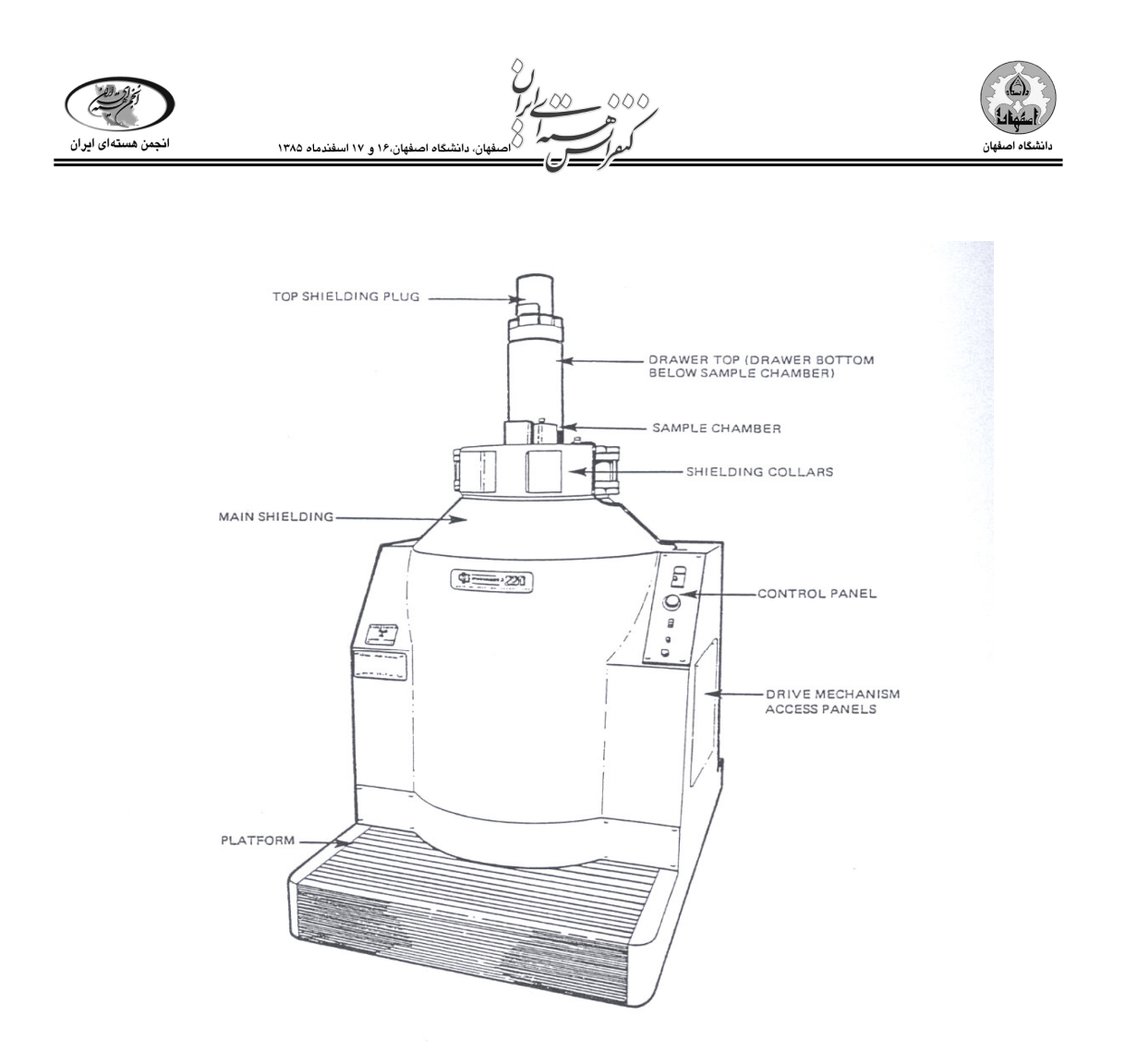

شكل )1:( نماي ظاهري سيستم پرتودهي تحقيقاتي 220Gammacell]2 [

مواد و روشها :

آزمايش اول:

ابتدا يك دزيمتر پرسپكس شفاف در مركز اتاقـك پرتـودهي قـرار داده شـد . بعـد از 196 دقيقـه 54 ثانيـه پرتودهي، اين دزيمتر پرتو ديده در داخل دستگاه اسـپكترومتري قـرار داده شـد و مقـدار جـذب توسـط ايـن دستگاه قرائت شد و مقدار آن برابر با 4/46 كيلو گري بود . اكنون اين عدد خوانده شده بـا مقـدار دز محاسـبه شده از روش شبيه سازي كه برابر با 4/57 كيلو گري بود، مقايسه گرديد . در نتيجه خطاي بـين نتـايج بدسـت آمده از محاسبات و دزيمتري 2 درصد مي باشد .

آزمايش دوم:

در آزمايش دوم براي رسم منحني هاي همدوز از يـك صـفحه پلاكـسي گـلاس بـه ابعـاد /2 \*0 /53 12 7\* 17/ به همراه 66 دزيمتر به ابعاد متوسط /184 \*0 /062 \*1 2/97 بر روي اين صفحه قر ار داده شد تـا يـك صفحه مناسب جهت اندازه گيري نقاط همدز ايجاد شود. سپس اين مجموعه در داخـل ظـرف اسـتوانه اي و عمود بر صفحه چشمه و در داخل گاماسل جهت پرتودهي قرار داده شد . بـراي دريافـت دز 25 كيلـو گـري

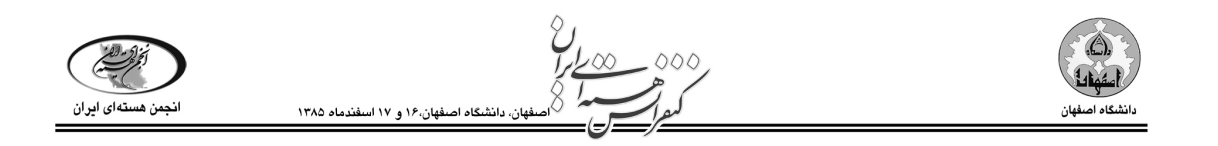

لازم بود كه اين دزيمترها به مدت زمان 979 دقيقه 32 ثانيه در داخل گاماسل قـرار گيرنـد . بعـد از پرتـودهي دزيمترها آنها را در داخل دستگاه اسپكترومتري قرار داده سپس مقدار جذب هر يك از دزيمترها بـا اسـتفاده از اين دستگاه قرائت شد. در شكل (٢) منحني همدز برحسب فاصله براي هر دزيمتـر در صـفحه عمـود بـر صفحه چشمه رسم شده است. در اين شـكل مقــدار دز برحـسب كيلــو گــرى و فاصــله برحــسب ســانتيمتر مشخص شده است . مي توان مقادير بيشترين و كمترين مقدار دز و نحوه توزيع دز را در اين شـكل مـشاهده نمود . اين آزمايش در دو مرحله و در دو جهت عمود بر هم انجام شده اسـت . سـپس تمـام مقـادير ميـانگين گيري شد تا نتايج بدست آمده از آزمايش قابل قياس با نتايج شبيه سازي باشد.

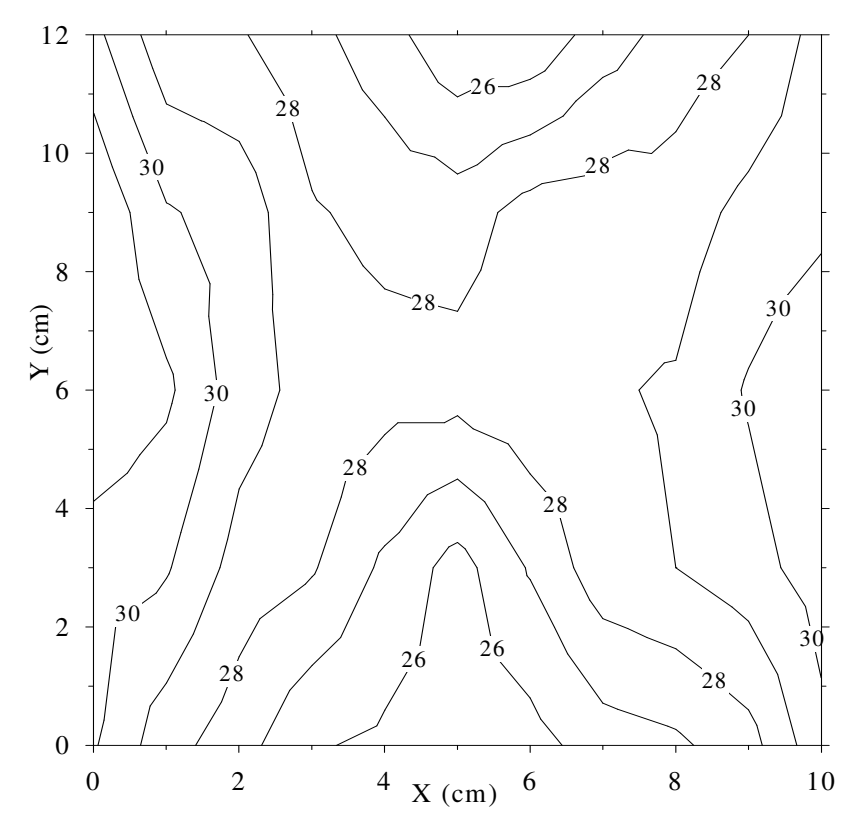

شكل 2( ): منحني همدز تجربي برحسب فاصله براي هر دزيمتر در صفحه عمود بر صفحه چشمه

همچنين اين آزمايش با حفاظ ۱٫۶ سانتيمتري عينا تكرار شد. در شكل (۳) منحني همدز برحسب فاصله بـراي هر دزيمتر در صفحه عمود بر صفحه چشمه براي حفاظ 1,6سانتيمتري رسم شده است.

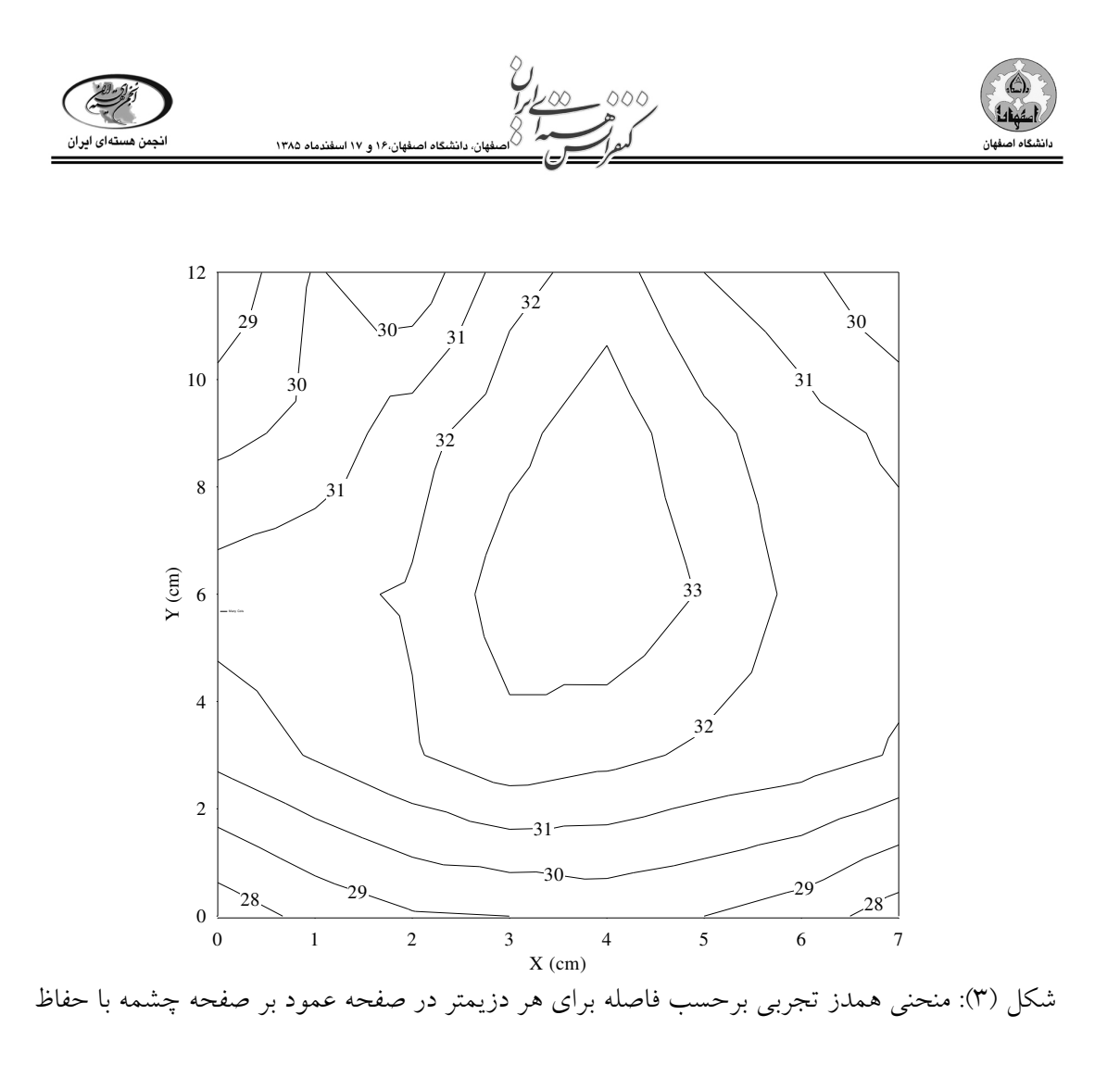

1,6 سانتيمتري

مقايسه نتايج شبيه سازي با دزيمتري :

در شبيه سازي همان صفحه با تمام مشخصات عينا در نظر گرفته شده است. در اين برنامه تعـداد ۵۰۰۰۰۰۰۰ ذره درنظر گرفته شده است كه خطاي آماري تقريبا 3 درصد بو ده و از خروجي 8f \*براي محاسبه دز اسـتفاده شده است . البته اين خروجي برحسبMeV مي باشد كه اگر بـر جـرم سـلول مـورد نظـر (سـلول مـورد نظـر پرسپكس شفاف مي باشد) تقسيم گردد مقدار دز را برحسب گـري خواهـد داد. در شـكل (۴) منحنـي همـدز برحسب فاصله براي هر دزيمتر در صفحه عمود بر صفحه چشمه رسم شـده اسـت . در ايـن شـكل مقـدار دز برحسب كيلو گري و فاصله برحسب سانتيمتر مـشخص شـده اسـت . همچنـين ايـن آزمـايش بـا حفـاظ 1,6 سانتيمتري عينا تكرار شد. در شكل (۵) منحني همدز برحسب فاصله براي هـر دزيمتـر در صـفحه عمـود بـر صفحه چشمه براي حفاظ 1,6سانتيمتري رسم شده است.[1]

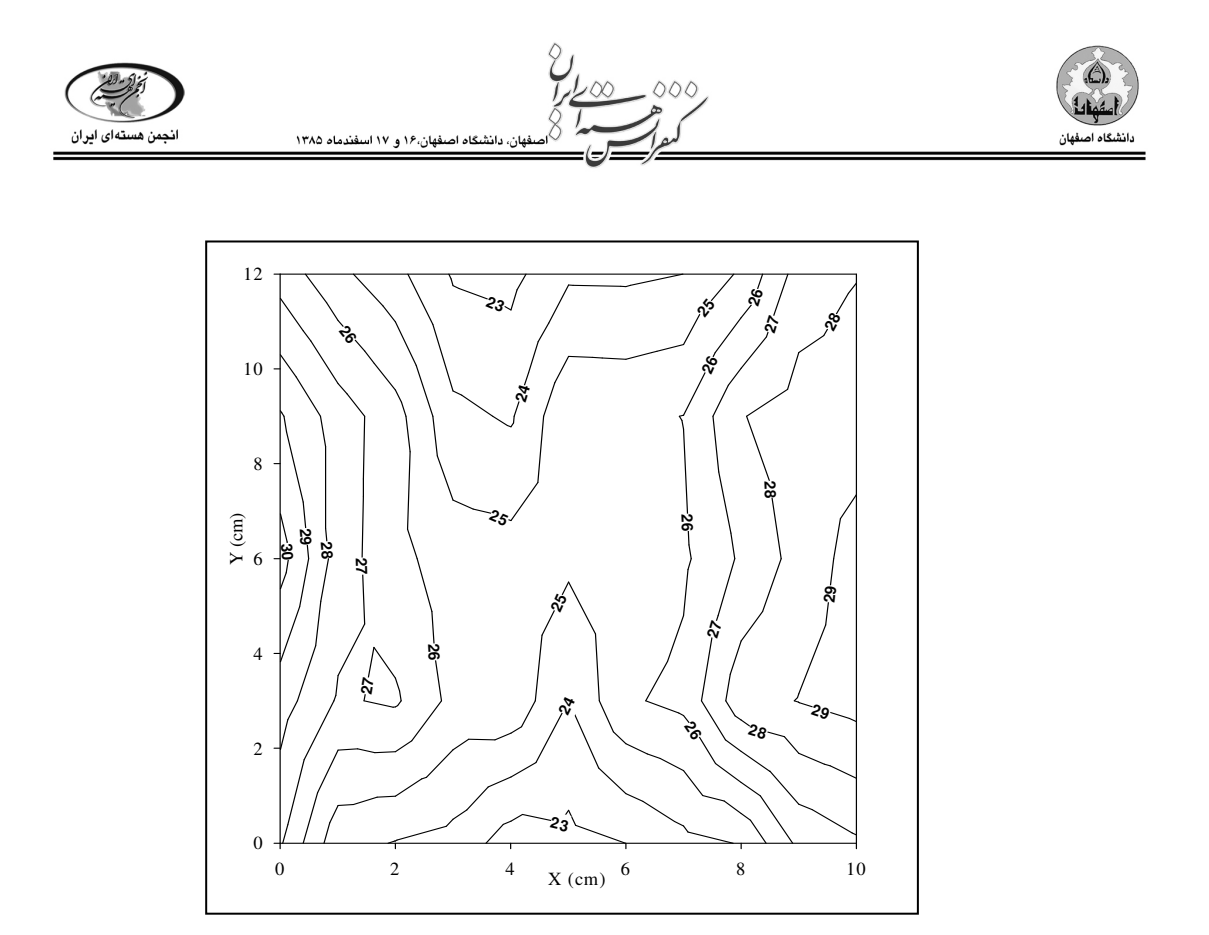

شكل 4( ): منحني همدز شبيه سازي شده برحسب فاصله براي هر دزيمتر در صفحه عمود بر صفحه چشمه

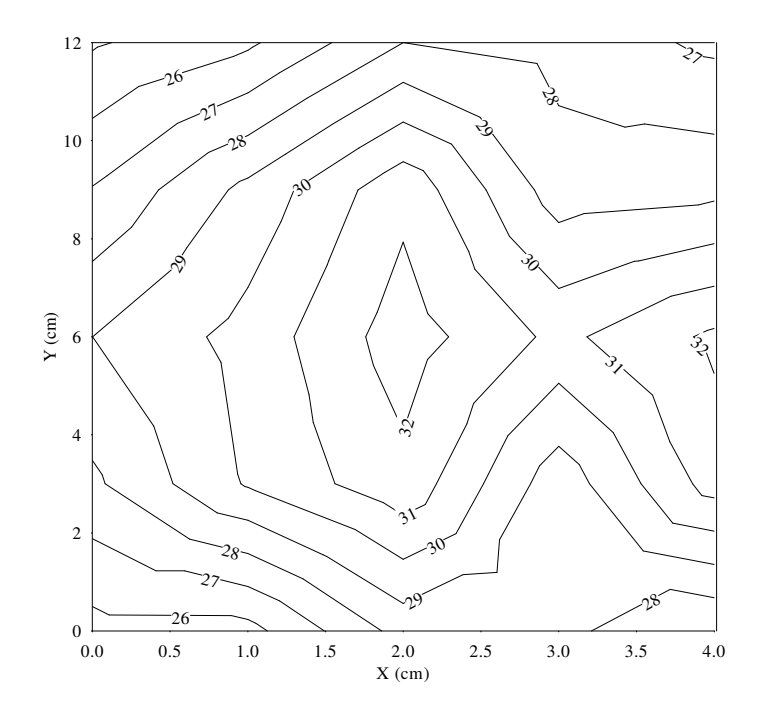

شكل 5( ): منحني همدز شبيه سازي شده برحسب فاصله براي هر دزيمتر در صفحه عمود بر صفحه

چشمه با حفاظ 1,6 سانتيمتري

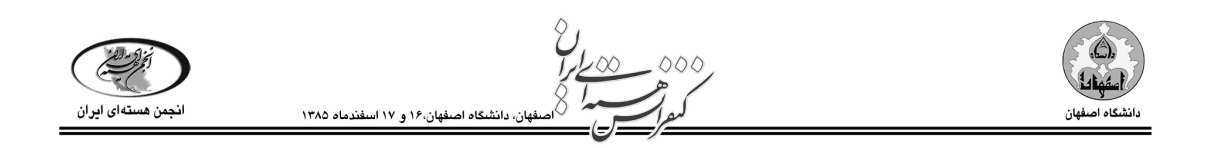

## بحث و نتيجه گيري :

در اين مقاله از كد MCNP4C براي شبيه سازي سيستم پرتودهي تحقيقاتي گاماسل ۲۲۰ استفاده گرديـد. مقدار دز و توزيع آن در داخل اتاقك پرتودهي محاسبه شده است. همچنين مقـادير نقـاط همـدز در داخـل اتاقك پرتودهي تحقيقاتي گاماسل 220 با كد C4MCNP محاسبه گرديده و منحنيهاي همدز رسم شده است . نتايج شبيه سازي با اندازه گيري تجربي مقايسه شده است و اختلاف آن تقريبا %3 مي باشـد . اخـتلاف نتـايج بدست آمده مي تواند ناشي از موارد زير باشد :

- ١- در شبيه سازي تمام ميله هاي سوخت داراي اكتيويته يكسان مي باشند كه در واقع ايـن طـور نيست و به خاطر نداشتن اطلاعات دقيق ( البته مقدار اكتيويته كل يكسان مي باشد ).
- ٢- با توجه مورد اول نقاط همدز بدست آمده در شبيه سازي با تجربي تا حدودي متفـاوت مـي باشد براي كاهش اين خطا در عمل آزمايشات تجربي در دو مرحله در دو جهـت عمـود بـر هم انجام داديم سپس تمام مقادير ميانگين گيري شد تا نتايج بدسـت آمـده از آزمـايش قابـل قياس با نتايج شبيه سازي باشد.
- ٣- خطاهاي ناشي از دقت در طرز چيدن و محل قرار گيري دزيمترها در مقايسه با شبيه سازي
- ٤- متفاوت بودن دزيمترها از نظر اندازه كه در شبيه سازي همه آنها كاملا يكسان در نظر گرفتـه مي شوند.
	- ٥- خطاهاي موجود در داده هاي كتابخانه اي كد C4MCNP در مقايسه با مقادير واقعي.

در مجموع با توجه به اختلاف بين نتايج شبيه سازي و مقـادير تجربـي، كـد C4MCNP بـراي شـبيه سـازي سيستم پرتودهی تحقيقاتی گاماسل ۲۲۰ و بررسی چگونگی توزيع دز در نمونه های مورد نظـر مناسـب مـی باشد .

مراجع:

- 1. J. F. Briesmeister, "MCNP4C Monte Carlo N-Particle Transport Code System" Los Alamos National Laboratory,2003.
- 2- "Manual Gammacell 220 High dose Rate research Irradiator Operator" Atomic Energy of Canada,1984.
- 3- G.R. Raisali and M.Sohrabpour, "Application of EGS4 Computer Code for Determination of gamma ray spectrum and Dose Rate Distribution in Gammacell 220", Radiat. Phys. Chem., Vol.42, No.4, pp 799-805 ,1993.